國立政治⼤學111學年度第⼆學期 期中R程式考題 Department: 應數三 ID:109701013 Name: 劉恆維 Subject: **Regression Analysis (I)** Date: 2023/04/20 Time: 11:00~12:00 (60 minutes)  $\overline{\phantom{a}}$  $\overline{\mathbb{R}}$   $\overline{\mathbb{D}}$ 

# **注意事項**:

 $\overline{\phantom{a}}$ 

- 1. 本次考題以R程式(Rgui或RStudio)方式作答,其他程式不 允許。
- 2. 考試過程中可查詢書本、教學講義或上網,禁止利 ⽤messenger, IG, Line等等通訊軟體。
- 3. 禁止疑似作弊行為。
- 4. 本答案卷上請務必於 内複制「執行後的程式碼  $R_{\text{max}}(\hat{\sigma}) = \mathbb{E}[\mathbf{K}^T]$  , 於本答案卷貼上 $(\text{course} \text{New}, \text{10}$ 點字, 白底黑 <sup>字</sup>),不能只有程式碼,不能只有報表。最後,將每⼩題之 答案(不能只印出報表,要助教去找答案),在小題最後以 打字(英文)作答(Times New Roman, 12點字,白底黑字)。
- 5. 請依序註明題號: (1)a, (1)b, (2)a 等等。
- 6. 作答完請將此word檔存檔,檔名為「學號-姓名-Regression-R-Midterm.docx」(更改成⾃⼰「學號、姓 名」)並上傳至http://ftp.hmwu.idv.tw:8080/login.html? lang=tchinese 或點選教師網站首頁【作業考試上傳區】。
- 7. 帳號: **reg111**,密碼: 上課教室號碼,資料夾: 「**20230420- MidtermExam**」
- 8. 如果上傳網站出現「空白頁」,請將滑鼠移至「網址列」 後,按「Enter」即可。若再不行,請換其它瀏覽 器(IE/Edge/Firefox/Chrome)
- 9. 上傳檔案無法刪除,若要上傳更新檔,請於主檔名後加

# 「-2」,例如:「學號-姓名-Regression-R-Midterm- $2.docx$ <sup>\_</sup>

## **Notes**:

22 3.731 28

- 1. This is an Open Book exam; you are free to use any materials including laptop, tablet and internets.
- 2. Smart phone and the communication software/APP (e.g., Messenger, IG, LINE, WeChat,..) are prohibited.
- $3.$  Copy the R codes and the results from and paste it to this answer sheet.

 $\overline{\phantom{a}}$ 

- 4. Change the file name of this answer sheet according to your ID and Full Name. Upload the answer sheet to http://ftp.hmwu.idv.tw:8080/login.html?lang=tchinese
- 5. Account: **rege111**, password: classroom number.
- (1) Data file: Grade\_Point\_Average.csv
- Grade point average. The director of admissions of a small college selected 120 students at  $20\%$  crate point average, the uncertainty of minimizing  $20\%$  random from the new freshman class in a study to determine whether a student's grade point average (GPA) at the end of the freshman year  $(Y)$  can be predicted from the ACT test score  $(X)$ . The results of the study follow. Assume that first-order regression model  $(1.1)$  is appropriate.

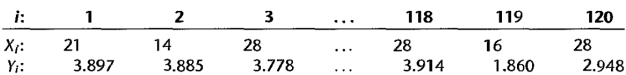

- a. Obtain the least squares estimates of  $\beta_0$  and  $\beta_1$ , and state the estimated regression function.
- b. Plot the estimated regression function and the data. Does the estimated regression function appear to fit the data well?
- c. Obtain a point estimate of the mean freshman GPA for students with ACT test score  $X = 30$ .

```
a. > Grade Point Average \leq- read.csv("data/Grade Point Average.csv ")
> Grade_Point_Average
   X3.897 X21
1 3.885 14
2 3.778 28
3 2.540 22
4 3.028 21
    5 3.865 31
6 2.962 32
    7 3.961 27
8 0.500 29
9 3.178 26
10 3.310 24
11 3.538 30
12 3.083 24
13 3.013 24
14 3.245 33
15 2.963 27
16 3.522 25
17 3.013 31
18 2.947 25
19 2.118 20
20 2.563 24
21 3.357 21
```
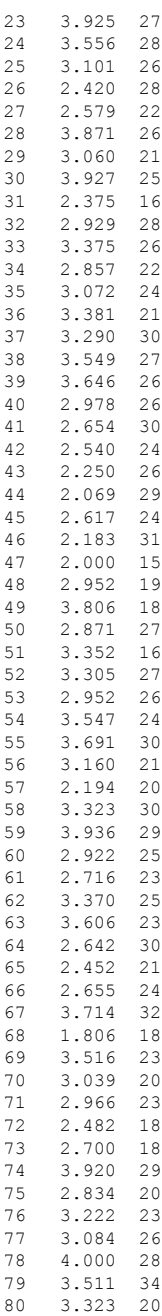

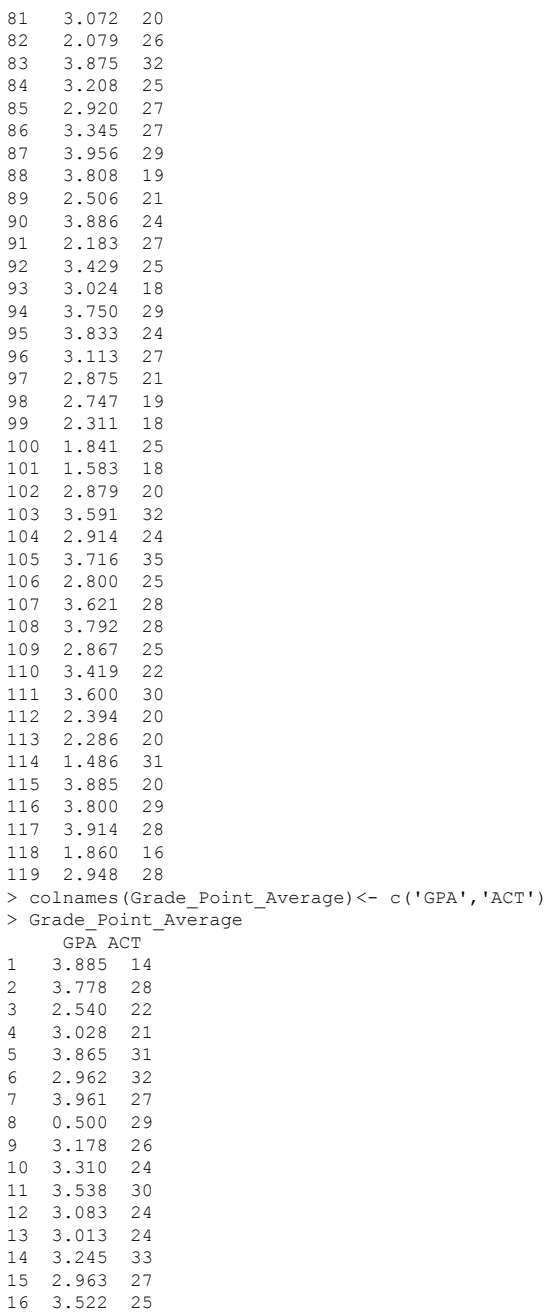

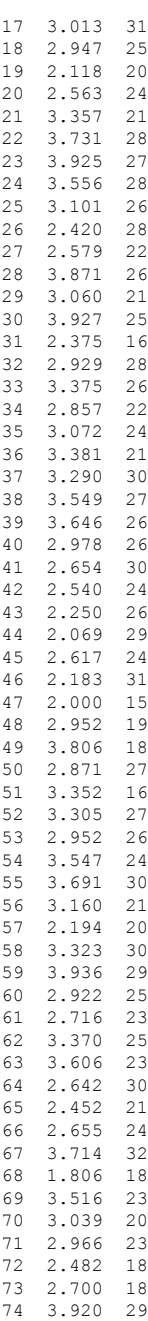

75 2.834 20 76 3.222 23 77 3.084 26 78 4.000 28 79 3.511 34 80 3.323 20 81 3.072 20 82 2.079 26 83 3.875 32 84 3.208 25 85 2.920 27 86 3.345 27 87 3.956 29 88 3.808 19 89 2.506 21 90 3.886 24 91 2.183 27 92 3.429 25 93 3.024 18 94 3.750 29 95 3.833 24 96 3.113 27 97 2.875 21 98 2.747 19 99 2.311 18 100 1.841 25 101 1.583 18 102 2.879 20 103 3.591 32 104 2.914 24 105 3.716 35 106 2.800 25 107 3.621 28 108 3.792 28 109 2.867 25 110 3.419 22 111 3.600 30 112 2.394 20 113 2.286 20 114 1.486 31 115 3.885 20 116 3.800 29 117 3.914 28 118 1.860 16 119 2.948 28 > Grade Point Average lm <- lm(GPA ~ ACT, data = Grade Point Average) > summary(Grade\_Point\_Average\_lm) Call:  $lm(formula = GPA ~ \sim ACT, data = Grade Point Average)$ Residuals: Min 1Q Median 3Q Max -2.73842 -0.32556 0.04421 0.44644 1.25203

Coefficients:

 Estimate Std. Error t value Pr(>|t|) (Intercept) 2.06789 0.32025 6.457 2.53e-09 \*\*\* ACT 0.04036 0.01273 3.170 0.00194 \*\* --- Signif. codes: 0 '\*\*\*' 0.001 '\*\*' 0.01 '\*' 0.05 '.' 0.1 ' ' 1 Residual standard error: 0.6193 on 117 degrees of freedom Multiple R-squared: 0.07911, Adjusted R-squared: 0.07124 F-statistic: 10.05 on 1 and 117 DF, p-value: 0.001944 > Grade\_Point\_Average\_lm\_s <- summary(Grade\_Point\_Average\_lm) > str (Grade Point Average lm s) List of 11 \$ call : language lm(formula = GPA ~ ACT, data = Grade\_Point\_Average) % Carr . Addydage in terms', 'formula' language GPA ~ ACT .. ..- attr(\*, "variables")= language list(GPA, ACT) .. ..-  $attr(*, "factors") = int [1:2, 1] 0 1$  $\ldots$   $\ldots$   $\ldots$  attr(\*, "dimnames")=List of 2 .. .. .. ..\$ : chr [1:2] "GPA" "ACT" .. .. .. ..\$ : chr "ACT" .. ..- attr(\*, "term.labels")= chr "ACT"  $\ldots$   $\ldots$  attr(\*, "order")= int 1  $\ldots$  ... attr(\*, "intercept")= int 1  $\ldots$  ... attr(\*, "response")= int 1 .. ..- attr(\*, ".Environment")=<environment: R\_GlobalEnv> .. ..- attr(\*, "predvars")= language list(GPA, ACT) .. ..- attr(\*, "dataClasses")= Named chr [1:2] "numeric" "numeric"  $\ldots$   $\ldots$   $\ldots$  attr(\*, "names")= chr [1:2] "GPA" "ACT" \$ residuals : Named num [1:119] 1.252 0.58 -0.416 0.112 0.546 ... ..- attr(\*, "names")= chr [1:119] "1" "2" "3" "4" ... \$ coefficients : num [1:2, 1:4] 2.0679 0.0404 0.3203 0.0127 6.4571 ...  $\ldots$  attr(\*, "dimnames")=List of 2 .. ..\$ : chr [1:2] "(Intercept)" "ACT" .. ..\$ : chr [1:4] "Estimate" "Std. Error" "t value" "Pr(>|t|)" \$ aliased : Named logi [1:2] FALSE FALSE  $\ldots$  - attr(\*, "names")= chr [1:2] "(Intercept)" "ACT" \$ sigma : num 0.619 \$ df : int [1:3] 2 117 2 \$ r.squared : num 0.0791 \$ adj.r.squared: num 0.0712 \$ fstatistic : Named num [1:3] 10.1 1 117  $\ldots$  - attr(\*, "names")= chr [1:3] "value" "numdf" "dendf" \$ cov.unscaled : num [1:2, 1:2] 0.267445 -0.010464 -0.010464 0.000423 ..- attr(\*, "dimnames")=List of 2 .. ..\$ : chr [1:2] "(Intercept)" "ACT" .. ..\$ : chr [1:2] "(Intercept)" "ACT"  $-$  attr( $*$ , "class") = chr "summary.lm" > Grade\_Point\_Average\_lm\_s\$coefficients Estimate Std. Error t value Pr(>|t|) (Intercept) 2.06788792 0.32025225 6.457060 2.532802e-09 ACT 0.04036332 0.01273134 3.170392 1.943625e-03 > str(Grade Point Average lm s\$coefficients) num  $[1:2, 1:4]$  2.0679 0.0404 0.3203 0.0127 6.4571 ... - attr(\*, "dimnames")=List of 2 ..\$ : chr [1:2] "(Intercept)" "ACT" ..\$ : chr [1:4] "Estimate" "Std. Error" "t value" "Pr(>|t|)"

```
> beta0 grade <- Grade Point Average lm s$coefficients[1,1]
    > beta0_grade
    [1] 2.067888
    > betal grade <- Grade Point Average lm s$coefficients[2,1]
    > beta1_grade
    [1] 0.04036332
    = 2.067888\times = 2.067888<br>0.04036332
    E(Y) = 2.067888 + 0.04036332X
```
b.

(2) Data file: Grade\_Point\_Average.csv 20%

#### Refer to Grade point average

- a. Set up the ANOVA table.
- b. Conduct an F test of whether or not  $\beta_1 = 0$ . Control the  $\alpha$  risk at 0.1. State the alternatives, decision rule, and conclusion.
- c. What is the absolute magnitude of the reduction in the variation of  $Y$  when  $X$  is introduced into the regression model?

## (3) Data file: Grade\_Point\_Average\_X.csv

- Refer to Grade point average 30%
	- a. Prepare a box plot for the ACT scores  $X_i$ . Are there any noteworthy features in this plot?
	- b. Prepare a dot plot of the residuals. What information does this plot provide?
	- c. Plot the residual  $e_i$  against the fitted values  $\hat{Y}_i$ . What departures from regression model (2.1) can be studied from this plot? What are your findings?
	- d. Prepare a normal probability plot of the residuals. Also obtain the coefficient of correlation between the ordered residuals and their expected values under normality. Test the reasonableness of the normality assumption here using Table B.6 and  $\alpha = 0.05$ . What do you conclude?
	- e. Conduct the Brown-Forsythe test to determine whether or not the error variance varies with the level of X. Divide the data into the two groups,  $X < 26$ ,  $X > 26$ , and use  $\alpha = .01$ . State the decision rule and conclusion. Does your conclusion support your preliminary findings in part  $(c)$ ?
	- f. Information is given below for each student on two variables not included in the model, namely, intelligence test score  $(X_2)$  and high school class rank percentile  $(X_3)$ . (Note that larger class rank percentiles indicate higher standing in the class, e.g., 1% is near the bottom of the class and 99% is near the top of the class.) Plot the residuals against  $X_2$  and  $X_3$  on separate graphs to ascertain whether the model can be improved by including either of these variables. What do you conclude?

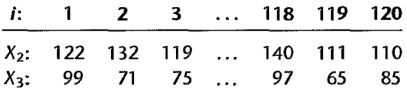

## (4) Data file: Solution\_concentration.csv

 $30\%$  Solution concentration. A chemist studied the concentration of a solution (Y) over time (X). Fifteen identical solutions were prepared. The 15 solutions were randomly divided into five sets of three, and the five sets were measured, respectively, after 1, 3, 5, 7, and 9 hours. The results follow.

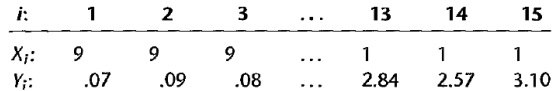

- a. Prepare a scatter plot of the data. What transformation of  $Y$  might you try, using the prototype patterns in Figure 3.15 to achieve constant variance and linearity?
- b. Use the Box-Cox procedure and standardization (3.36) to find an appropriate power transformation. Evaluate SSE for  $\lambda = -0.2, -0.1, 0.1, 0.2$ . What transformation of Y is suggested?
- c. Use the transformation  $Y' = \log_{10} Y$  and obtain the estimated linear regression function for the transformed data.
- d. Plot the estimated regression line and the transformed data. Does the regression line appear to be a good fit to the transformed data?
- e. Obtain the residuals and plot them against the fitted values. Also prepare a normal probability plot. What do your plots show?
- f. Express the estimated regression function in the original units.